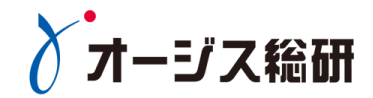

## 事例から学ぶ Amazon API Gatewayを利用した API公開のポイント

株式会社オージス総研

サービス事業本部 クラウドインテグレーションサービス部

齋藤 伸也(Saito\_Shinya@ogis-ri.co.jp)

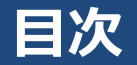

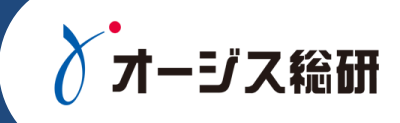

### なぜAPIが注目されているのか?

- API公開のライフサイクル
- 事例概要
- Amazon API Gateway 利用のポイント

APIソリューションご紹介

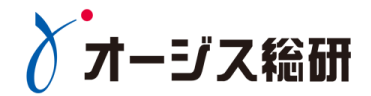

## なぜAPIが注目されているのか?

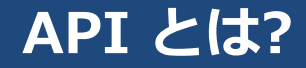

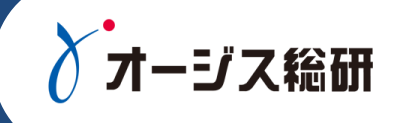

- 最近注目されている"API"は企業が持つデータやサービスを、他のアプリケーショ ンやプログラムから利用するための窓口を意味する
- "API"はHTTPなどのWebの技術を用いて構築されたプログラムから利用可能なイ ンタフェース

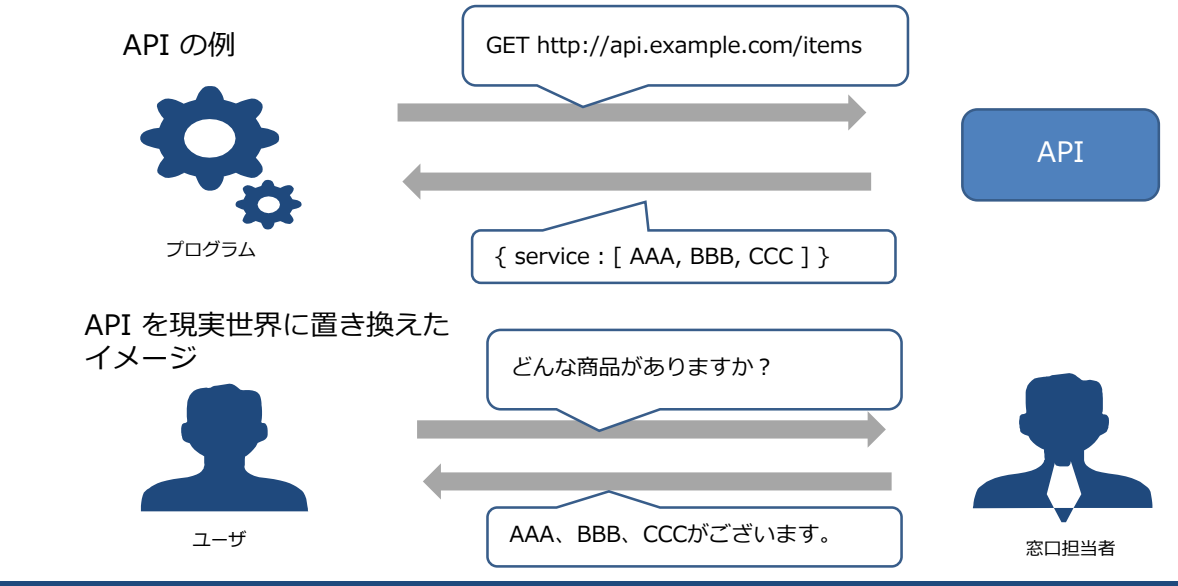

#### **APIの技術的背景**

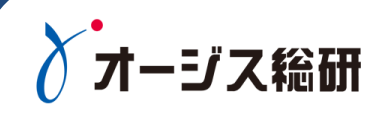

- プログラミングやソフトウェアの相互運用性を確保するための技術や仕様の策定が行 われる
	- 1998年~2003年:XML-RPC、SOAP、WSDLなどの仕様が策定される
	- 2000年 : RESTが提唱される
	- 2000年代後半 : GoogleやAmazonなど大手Webサービス企業がAPIの公開を始める。当時は SOAP、REST両方のスタイルでAPIが提供されていた。現在はRESTのみの提供。

最近のAPIはデータ形式としてJSON 、RESTスタイルが採用されることが多い

データ形式: XMLとJSON スタイル: SOAPとREST

#### **XML: 表現力が豊か、厳密性**

```
<?xml encoding='utf-8' ?>
```
 $\langle$ user $>$ 

<name>saito</name><age>32</age> <name>yamada</name><age>25</age> <name>kimura</name><age>41</age> </user>

#### **JSON: シンプル、相互運用性** {"user" : [

```
{ "name" : "saito", "age" : "32" },
   { "name" : "yamada" , "age" : "25" },
   "name" : "kimura" , "age" : "41" }
]}
```
#### **SOAP: 基本的な考えはリモート関数呼出。URIは関数の集合 を表す**

POST http://domain/api/itemSearchService 商品一覧取得 POST http://domain/api/itemRegisterService 商品登録

#### **REST: 基本的な考えはHTTPの原理。URIはリソースを表す 名詞**

GET http://domain/api/items 商品一覧取得 POST http://domain/api/items 商品登録

#### **APIの普及**

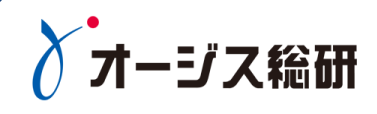

- 2003年頃~ Amazon、Googleなど大手Web企業がAPIを提供開始。Ajaxの普及
- 2007年頃~ AWS, Salesforce, Twitter, Facebook等クラウドサービスがAPIを提供開始
- 2009年頃~ スマートフォンの普及、モバイルアプリの開発が活発化。モバイルアプリのサーバ(バッ クエンド)とデータをやり取りする。仕組みとしてAPIの普及が本格化
- 2014年頃~ IoT、フィンテックやAPIエコノミーが注目される非IT企業APIへの取組み本格化

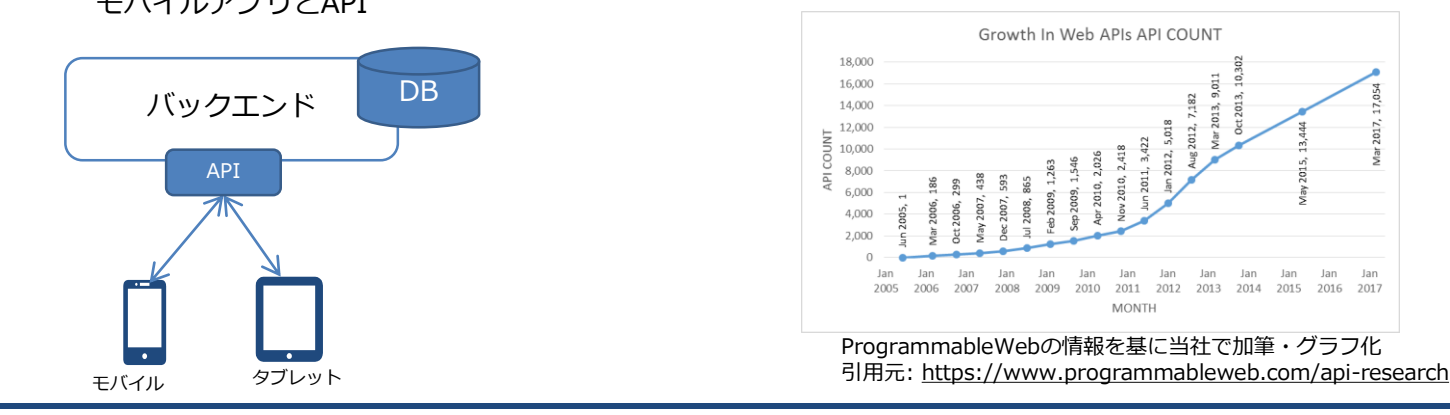

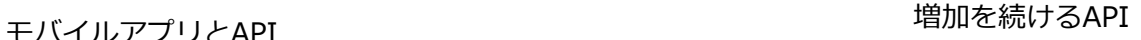

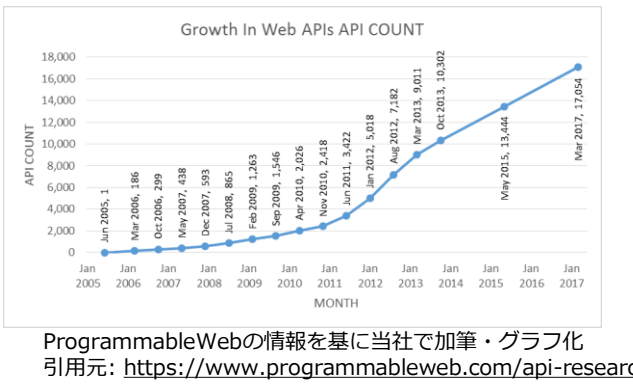

## **デジタルビジネスの中核となるAPI**

 デジタルビジネスはAPIが有機的に 連携し、エンドユーザに様々なモ ノを通じて価値を提供している。

- **□** APIは自社のビジネスを「サービス の部品化」するために重要な役割 を果たす。
- **□** 企業はAPIを公開することで、社外 のサービスやデバイス、センサー などと情報の交換が可能となり、 顧客に対して新しいサービス体験 を提供できるようになる

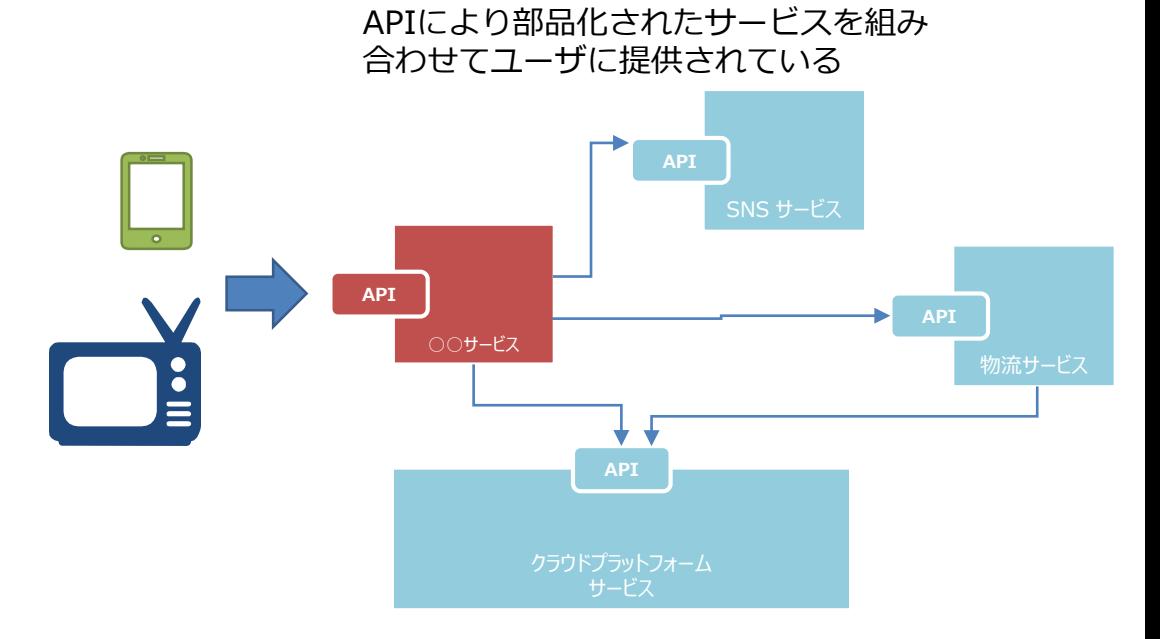

7

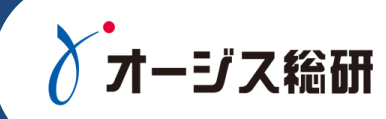

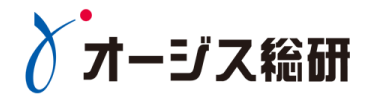

## APIのライフサイクル

### **API公開のライフサイクル**

オージス総研

- API公開は、一度きりの取り組みではない
- デジタルビジネスの成長、変化にあわせAPIを改修し、バージョンアップすることが必要

→ ライフサイクル管理が大切

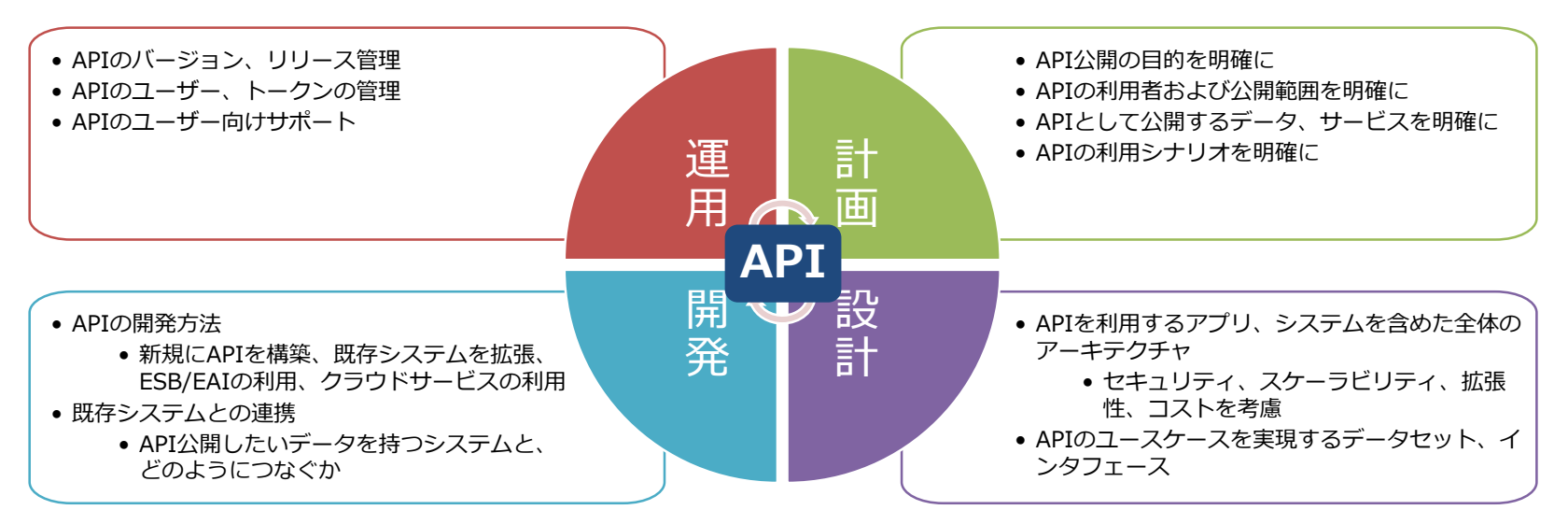

#### **API公開のライフサイクル:計画**

#### **□** API公開の計画で重要になるポイント

- API公開の目的を明確にする
- APIの利用者および公開範囲を明確にする
- APIとして公開するデータ、サービスを明確にする
- APIの利用シナリオを明確にする

#### API公開範囲の種類について

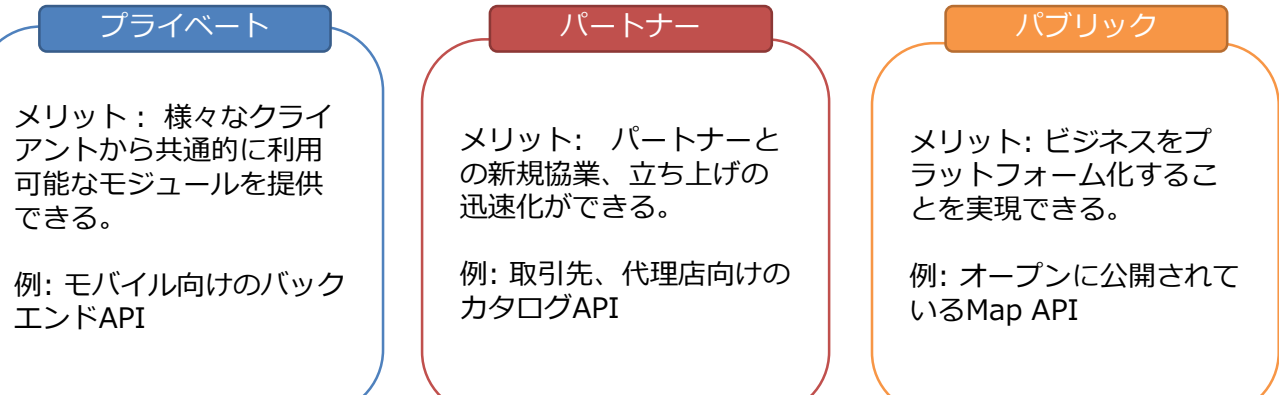

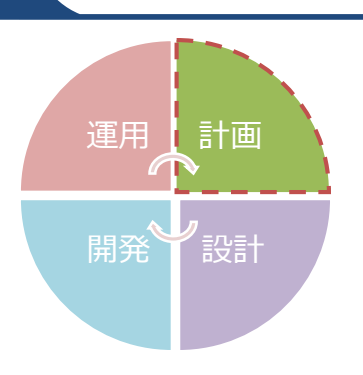

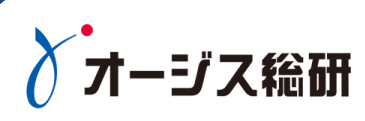

#### **API API**

Copyright© 2017 OGIS-RI Co., Ltd. All rights reserved. 11

#### **□ API公開の設計で重要になるポイント**

**API公開のライフサイクル:設計**

- APIを利用するアプリ、システムを含めた全体のアーキテクチャ → セキュリティ、スケーラビリティ、拡張性、コストを考慮する
- APIのユースケースを実現するデータセット、インタフェース
	- → ユーザ視点のデータセット、標準的なAPIスタイルなどユーザの利用しやすさを考慮する

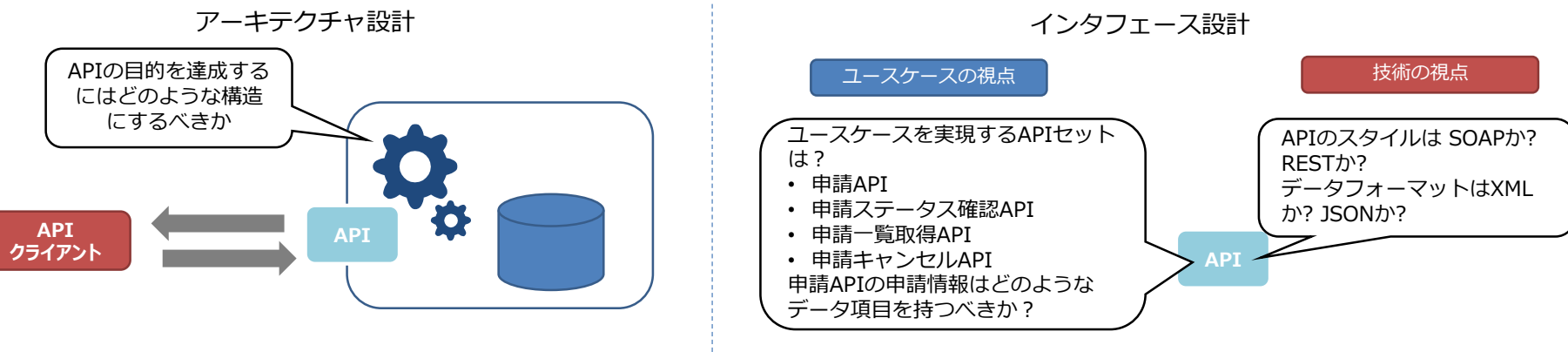

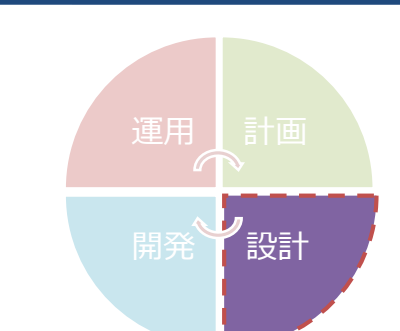

オージス総研

### **API公開のライフサイクル:開発**

- **□** API公開の開発で重要になるポイント
	- APIの開発方法
		- → 新規にAPIを構築、既存システムを拡張、ESB/EAIなどの連携ミドルウェアの利用、クラウドサービス の利用
	- 既存システムとの連携
		- → API公開したいデータを持つシステムと、どのようにつなぐか

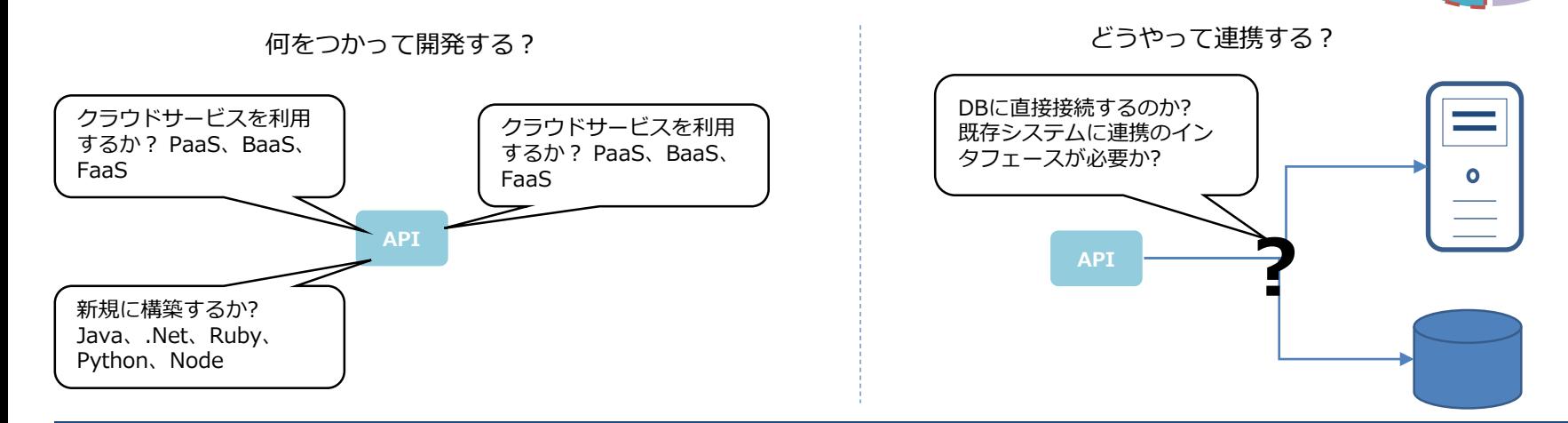

#### Copyright© 2017 OGIS-RI Co., Ltd. All rights reserved. 12

運用 計画 開発 了設計

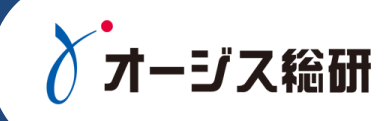

#### APIの機能追加やデータ項目 APIユーザや管理 変更などの管理する APIを利用するために APIの使い方を理解するため トークンの管理 のドキュメント、SDK **バージョン ライフサイクル** ユーザ ユーザプロファイル 1.2 公開中 契約やAPI利用の 開発支援 変更API 課金情報の管理 $\equiv$ サービス取得API 0.1 開発中 開発者 API利用契約

■ API公開の運用で重要になるポイント

- APIのバージョン、リリース管理
- APIのユーザ、契約管理
- APIのユーザ向けサポート
- APIの監視、障害対応

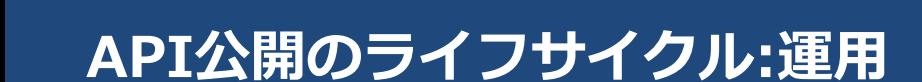

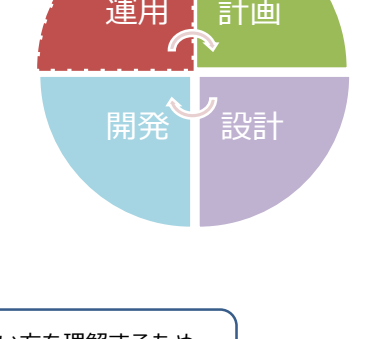

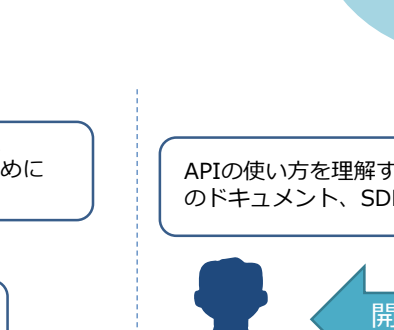

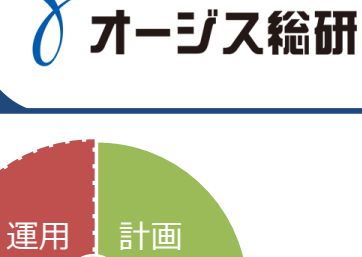

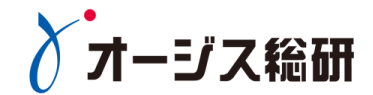

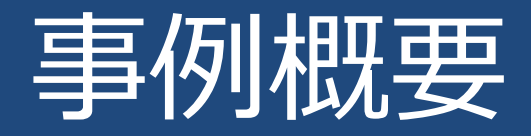

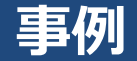

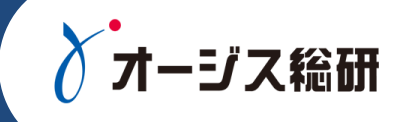

## ■ パーソルキャリア株式会社様(旧名 : 株式会社インテリジェンス様)

 アルバイト求人情報サービス「an」の法人顧客向けサービス向上の ために「API公開支援ソリューション」を採用

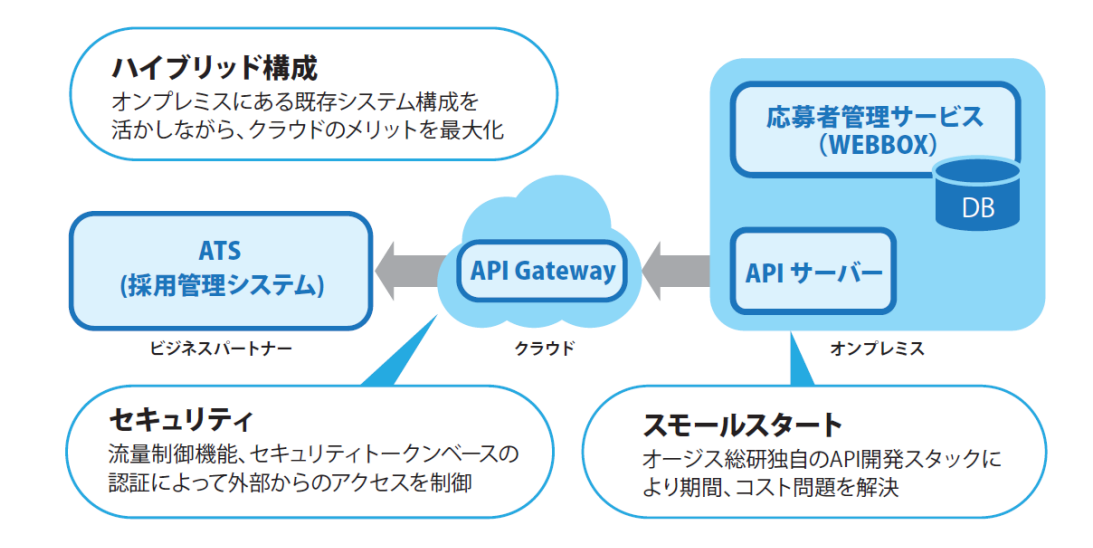

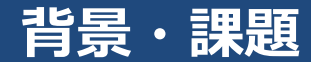

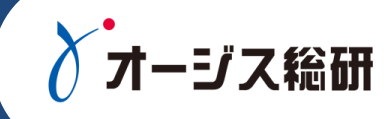

#### 公開版につき削除:詳細はお問い合わせください。

#### **APIによる課題の解決**

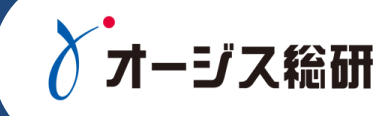

#### 公開版につき削除:詳細はお問い合わせください。

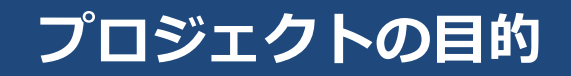

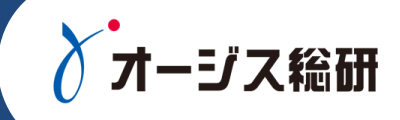

- スモールスタート
- 現行システムへの影響をできるだけ小さくする
- APIのセキュリティ
- □ 将来に向けて拡張できるようにする

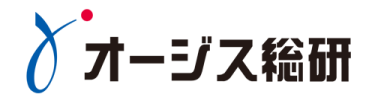

## Amazon API Gateway 利用のポイント

### **API Gateway採用の目的**

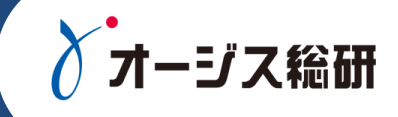

- APIの認証認可を内部APIの実装から分離
	- APIに対するアクセス制御を実現
- APIのユーザ、クライアント、トークンの管理のサービスと連携
	- AWS IAM、AWS Cognito、や外部の仕組みと連携可能
- APIの流量制御(スロットリング機能)
	- バックエンドの内部APIの負荷が過大にならないようなトラフィック制御
- 効率的な支払いモデル
	- 利用量(APIの呼び出しと、データ量)に応じた課金

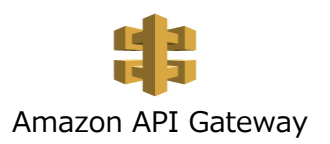

## **ハイブリッド構成における役割**

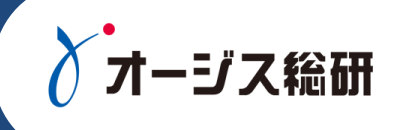

#### **D** API Gateway

- APIクライアントの認証
- 流量制御
- **ロ** APIサーバ(内部API)
	- HTTPリクエスト/レスポンスのハンドリング
	- HTTPリクエストバリデーション
	- DBアクセス
	- エラーハンドリング

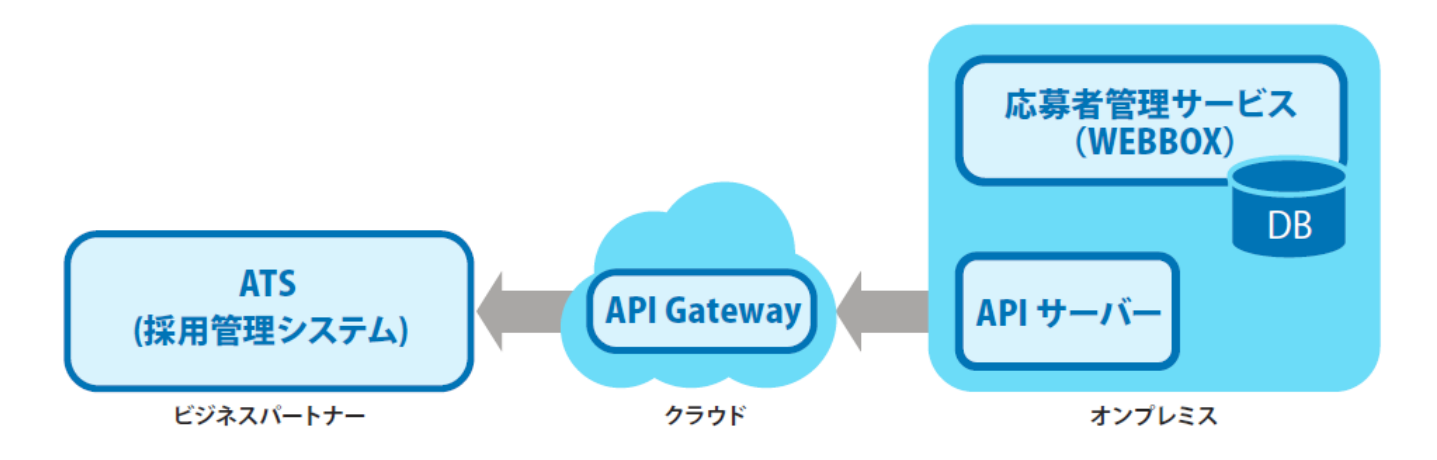

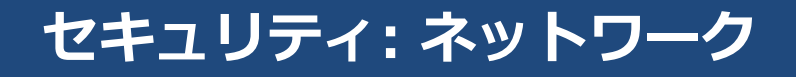

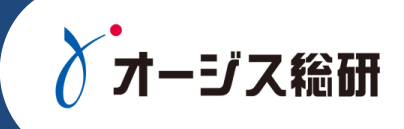

- パブリックサービスであるAPI Gatewayからオンプレミ スにある内部APIサーバにセキュアに接続するか。
	- ネットワークセグメント分け(VPC + Direct Connect)
	- API Gatewayから内部APIサーバのリクエスト

→クライアント証明書認証、Basic認証

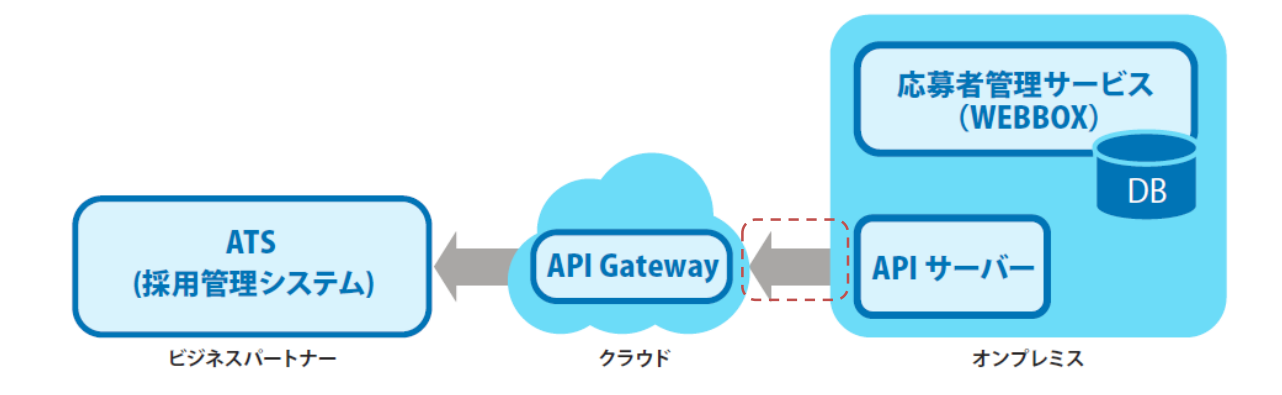

## **流量制御(スロットリング)**

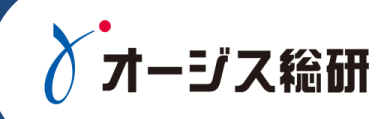

- トークンバケットアルゴリズム: ネットワーク流量をバケット(バケ ツ)内のトークンに基づいて制御する
	- レート: トークンがバケットに追加される量 1秒あたりのリクエストの平均数 - バースト: バケットに入るトークンの最大数 リクエストの瞬間最大値

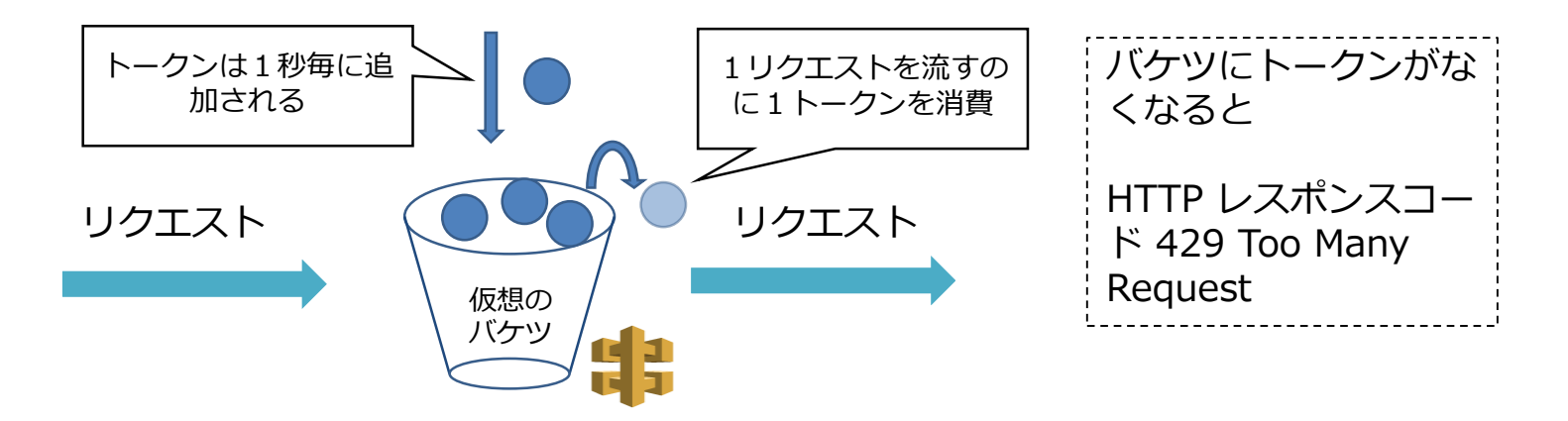

#### **現行システムへの負荷軽減/レイテンシー**

#### ■ 現行システムへの影響をできるだけ小さくする

- **流量制御(スロットリング)**
- **キャッシュ**
- **1レスポンスあたりのサイズ制限**

レイテンシー

- キャッシュ
	- → API Gatewayのキャッシュ
	- → APIサーバのキャッシュ
	- → DBのキャッシュ
- クエリの最適化、API処理の効率化

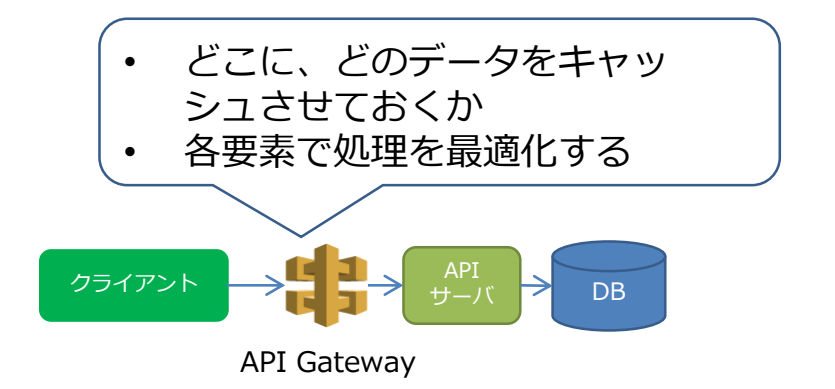

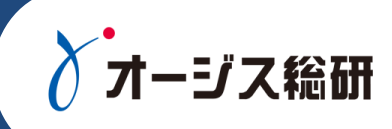

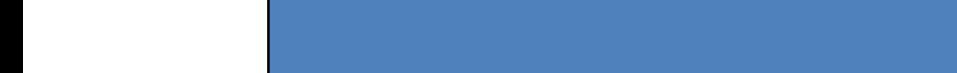

#### **エラーハンドリングとHTTPレスポンス**

- **ロ** エラーの発生箇所、発生原因に応じて適切なHTTPレスポンスをマッ ピングする。
	- API Gatewayで発生するパターン
	- 内部APIサーバで発生するパターン

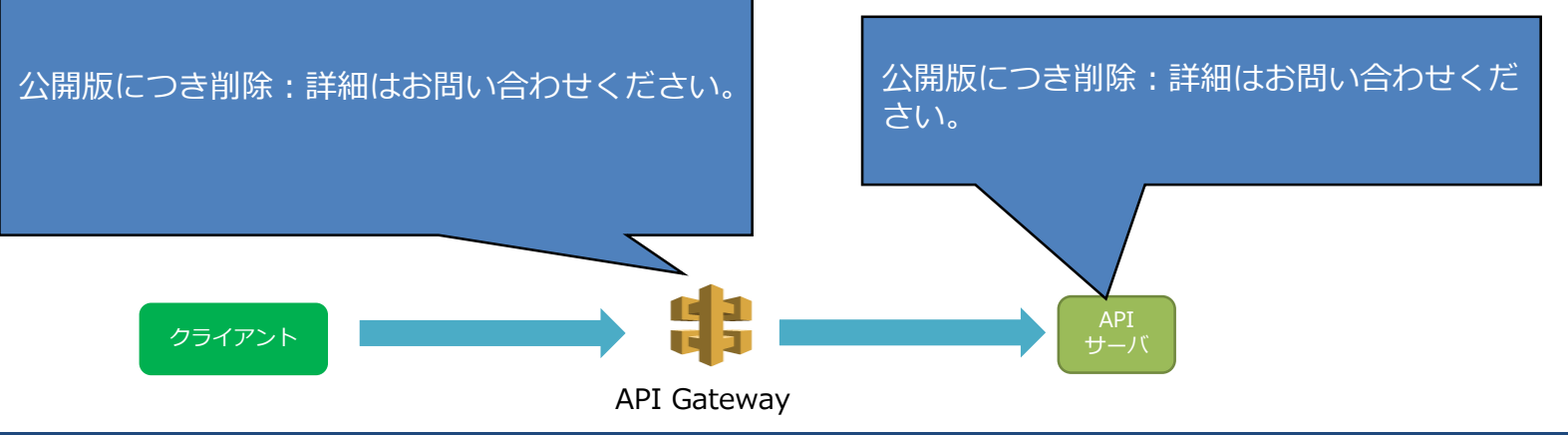

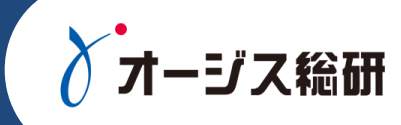

## **API Gatewayの組み込み変数を活用する**

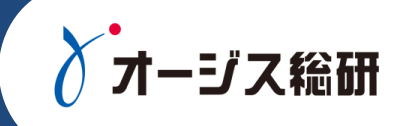

- **□ API呼び出しのコンテキスト情報をメタデータとして内部API呼び出し** のリクエストに付与する
	- \$context.identity.XX : リクエストを呼び出しているアカウント情報
	- \$context.requestId : API 呼び出し用に自動生成された ID

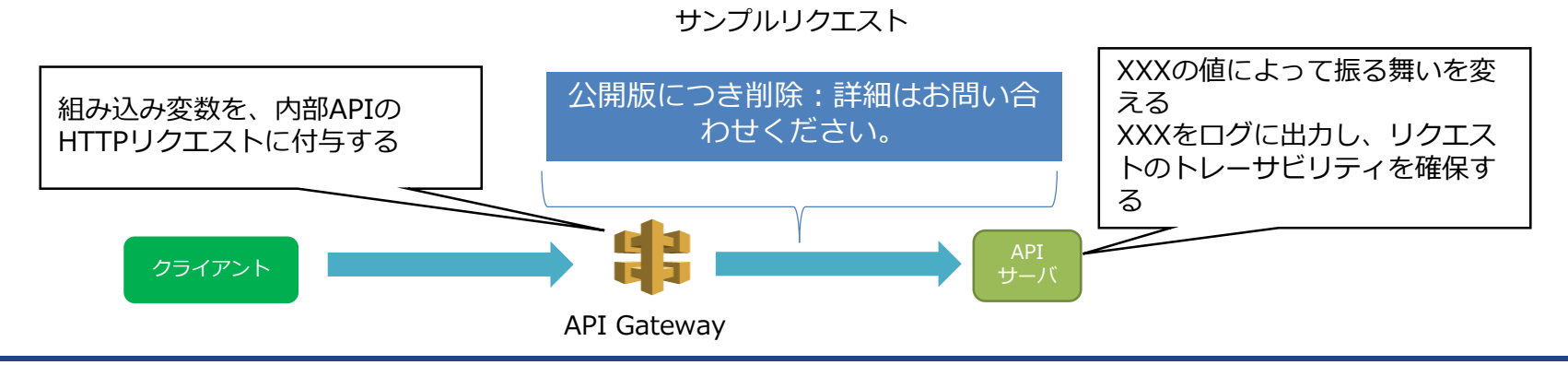

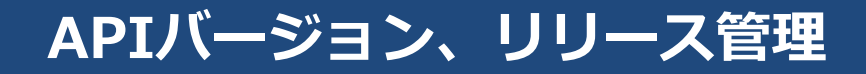

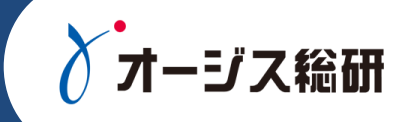

#### APIのバージョン、リリース管理

- 外部インタフェース Amazon API Gateway の"ステージ"によって管理
- API定義はSwagger ファイルをバージョン管理システムで管理

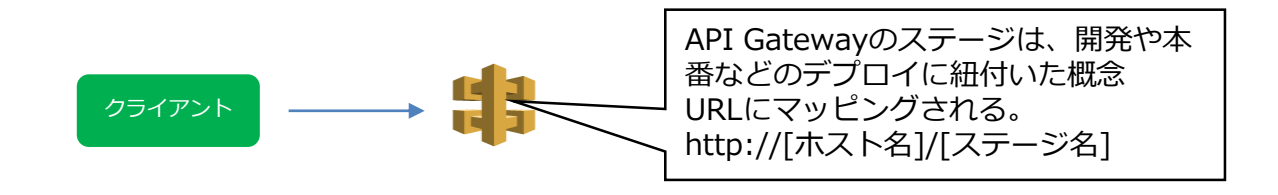

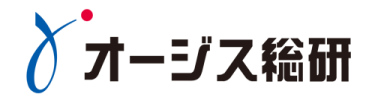

# 当社APIソリューションご紹介

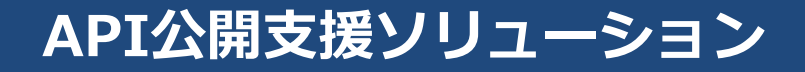

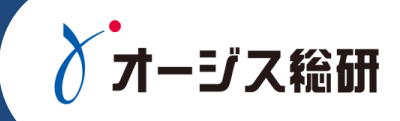

#### **オージス総研のクラウドとAPI開発・運用の知見を集めたサービスで、 「短期間でAPI構築」・「信頼性の高いAPIインフラ」を提供します**

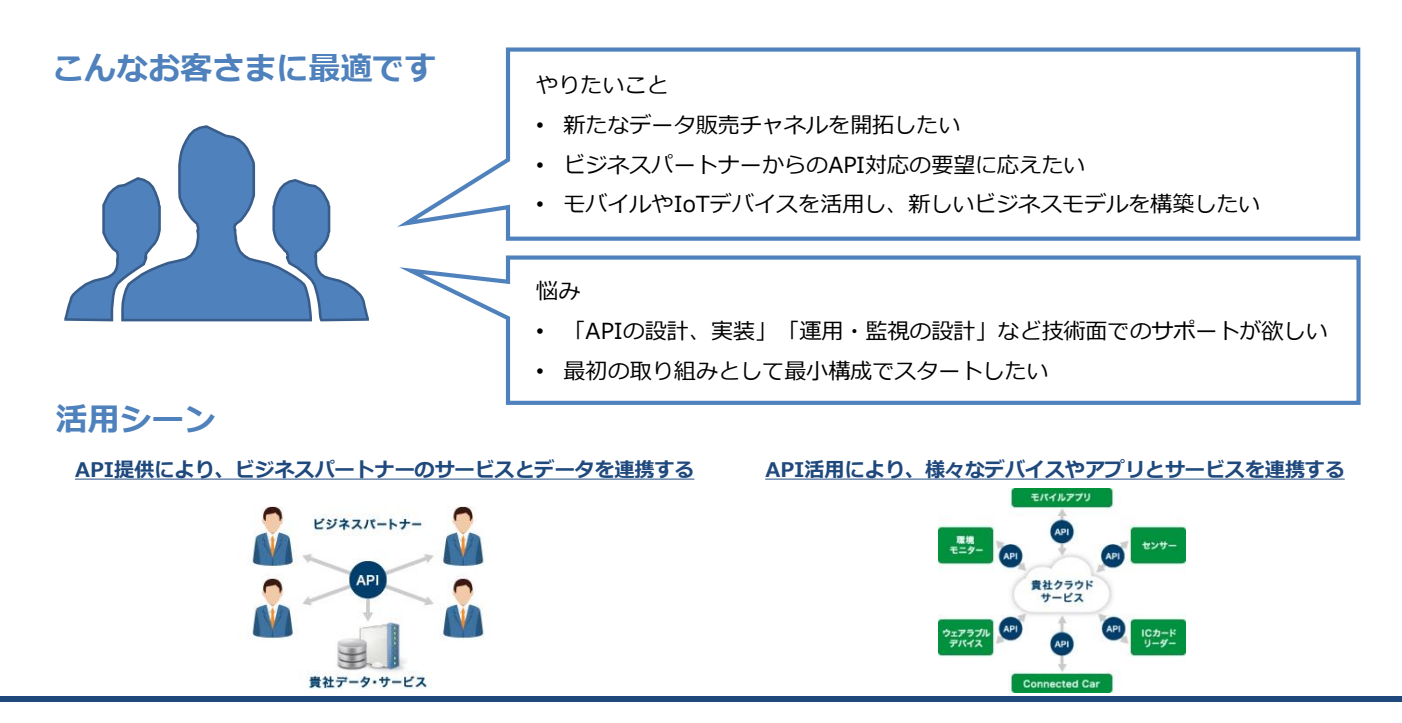

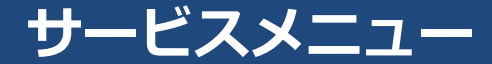

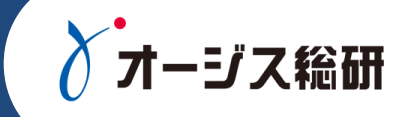

• API構築サービス

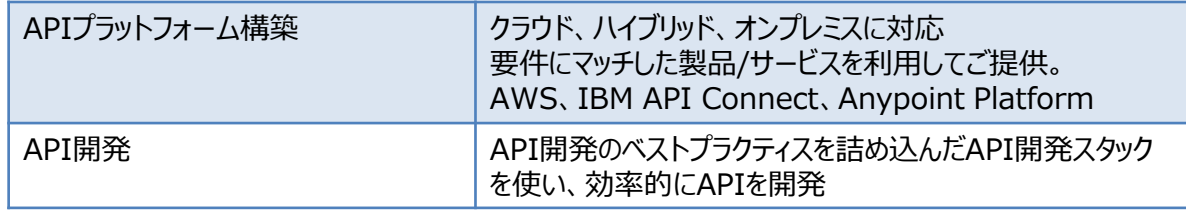

• API運用サービス

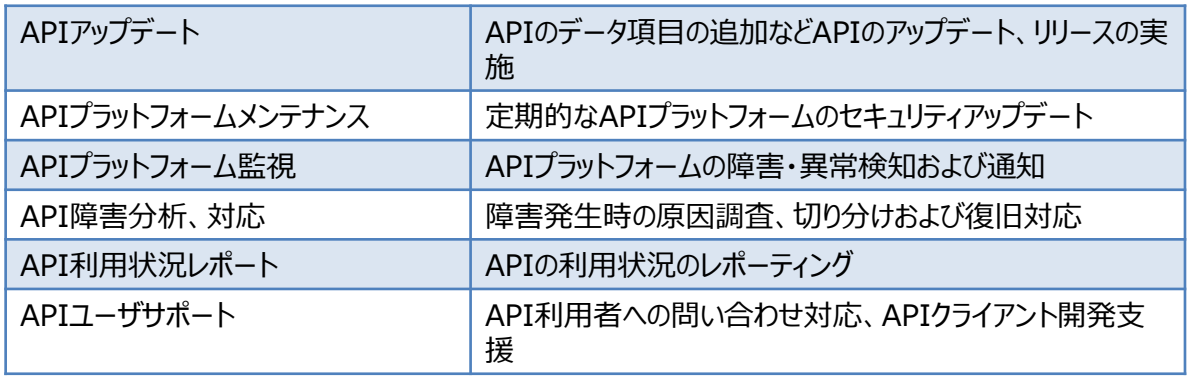

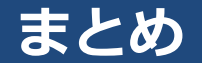

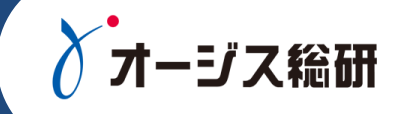

## API公開のプロセスをご紹介

- APIの利用者を想定し、様々な角度から検討する
- 基礎となるアーキテクチャを構築する
- 一度きりのプロセスではなく、継続的なサイクルを実施する
- スモールスタートのAPI公開事例をご紹介
	- クラウドサービスを活用したハイブリッド構成
	- 既存システムへの影響を小さくするための方策
- Amazon API Gateway のポイントをご紹介
	- 内部APIを保護する役割として利用したケース
	- 内部APIとの機能分割やAPI Gatewayの機能の使い方